[Windows](http://docs.westpecos.com/get.php?q=Windows Installer Error Detected (code 1602)) Installer Error Detected (code >[>>>CLICK](http://docs.westpecos.com/get.php?q=Windows Installer Error Detected (code 1602)) HERE<<<

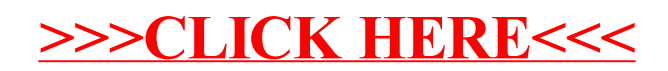